# **Measuring Training Effectiveness Report – Generic Programs:**

# **How to Use Measuring Training Effectiveness Report online**

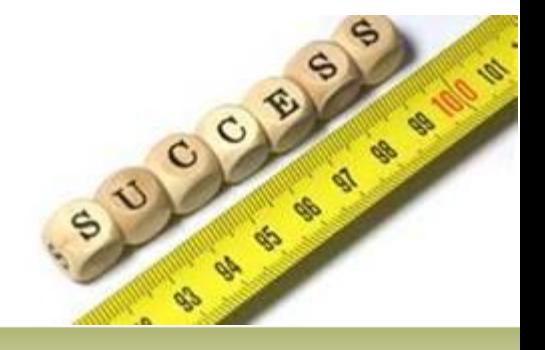

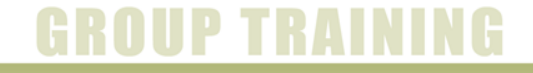

BANYAN TREE MANAGEMENT ACADEMY

Link to access the program

## <http://www.btmabthr.com/measure/login.php>

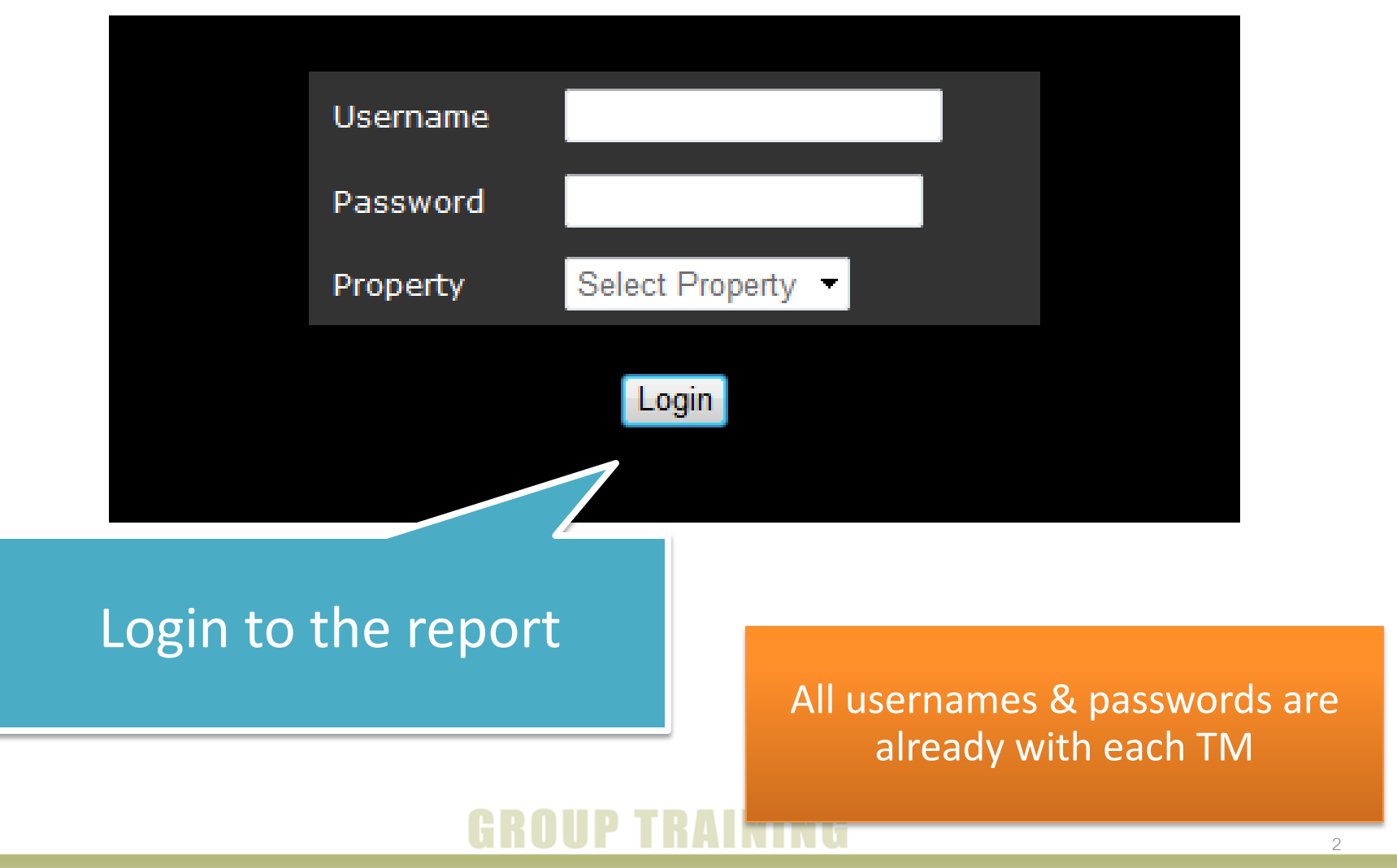

**BANYAN TREE MANAGEMENT ACADEMY** 

# Measuring Training

### You will see your property's name here

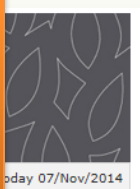

Add New Data

#### **Corporate | Thailand | BTMA**

#### $ov/201$

Report of :  $11 \times 2014 \times$ 

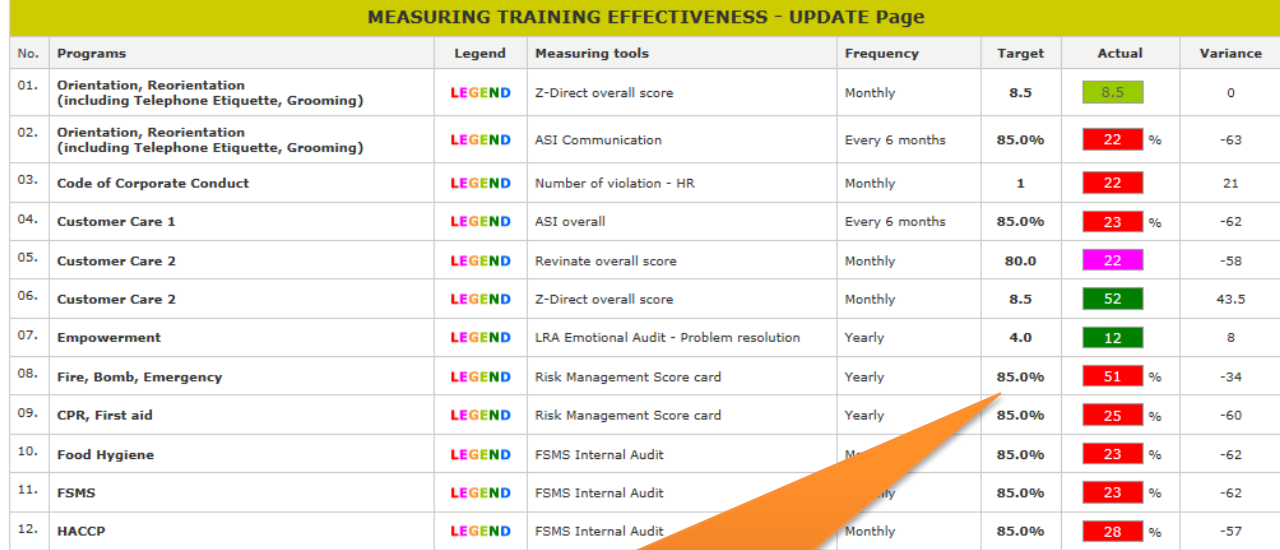

You will see "November 2014" as first data

# TRAINI

# **Measuring Tra**

## In this page, you can adjust your number according to the program

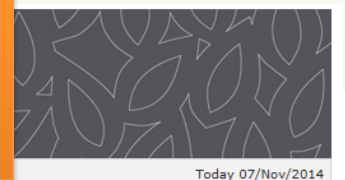

Add New Data

**Corporate | Thailand | BTMA** 

Nov/2014

Report of :  $11 \times 2014 \times$ 

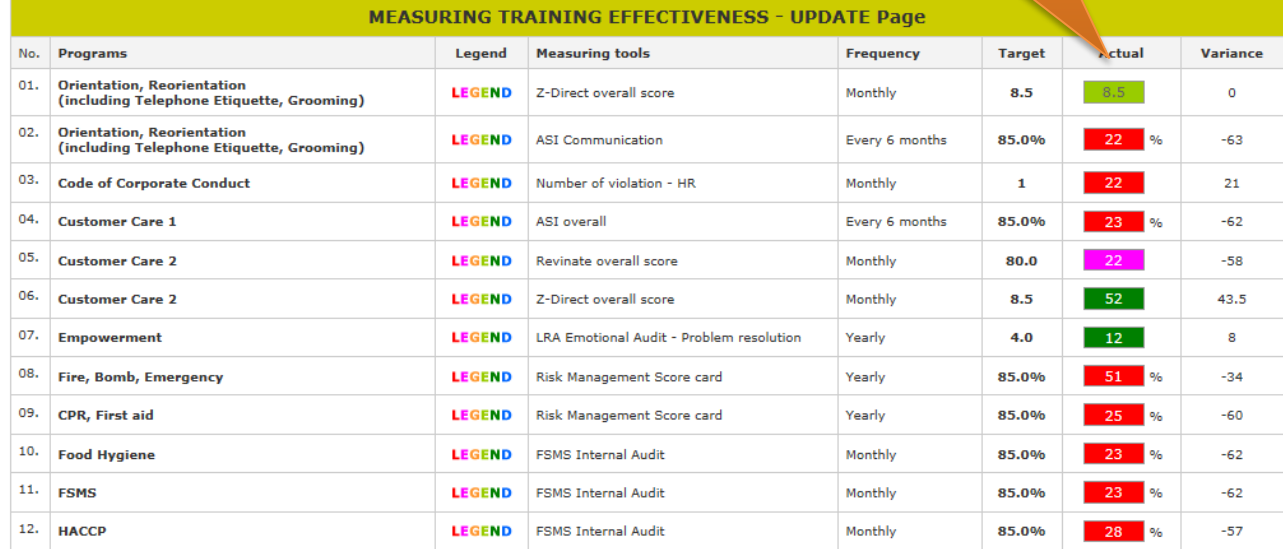

Save **Whole Year Report** 

2014 | 2015

### And click "Save"

# **Measuring Training Effectiveness**

**Today 07/Nov/2014** 

Add New Data

#### **Corporate | Thailand | BTMA**

**Nov/2014** 

Report of :  $11 \times 2014 \times$ 

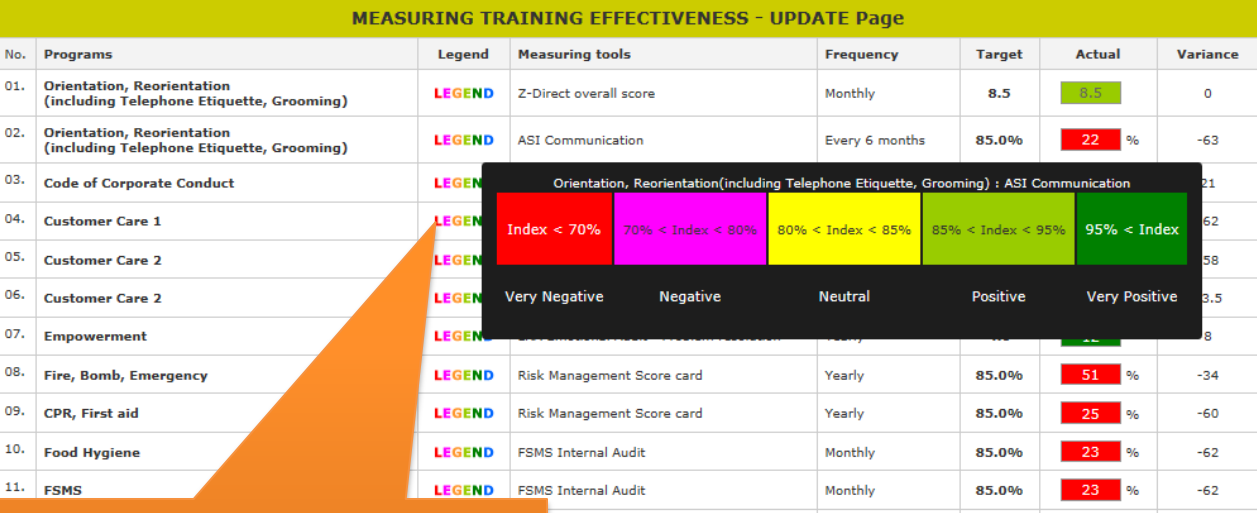

You can see the legend of each program by moving mouse over on the word "LEGEND"

**Whole Year Report** 

Monthly

85.0%

 $-57$ 

2014 | 2015

**Internal Audit** 

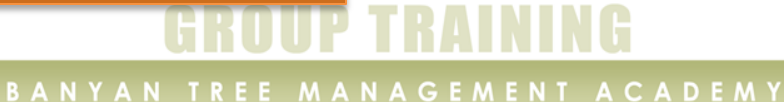

# Measuring Training Effectiveness

**Corporate | Thailand | BTMA** 

Add New Data

Nov/2014 Report of :  $11 \times 2014 \times$ 

You can see cl Data" to add

> 04. Customer Care 1 05. Customer Care 2

09. CPR, First aid

**Customer Care 2** 07. Empowerment

06.

08.

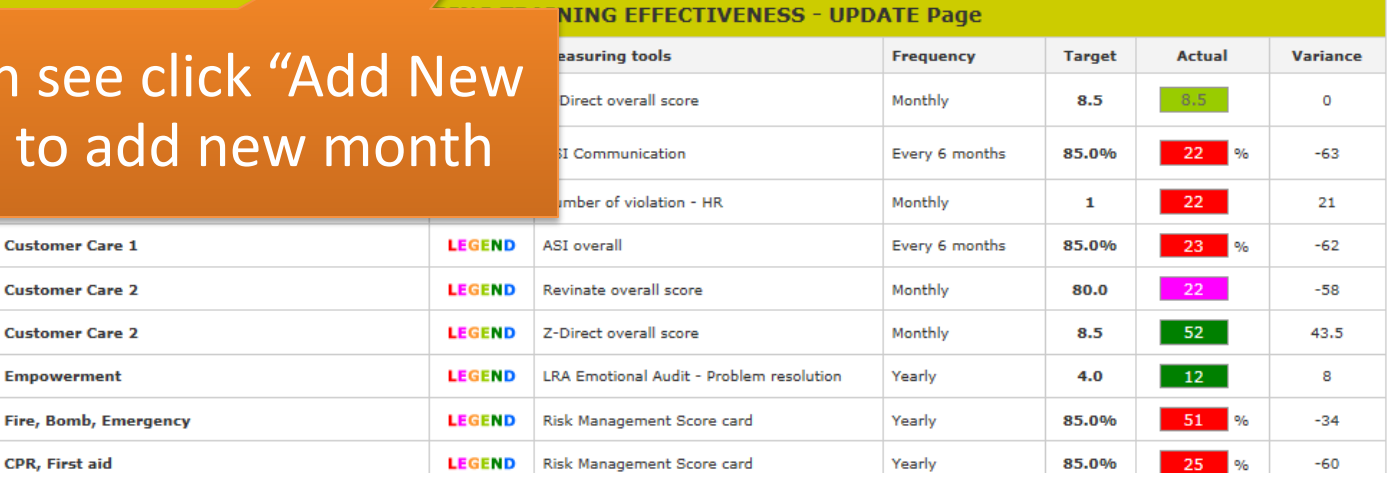

Today 07/Nov/2014

## **UP TRAINING**

## Then select month and year Measuring Training Eff

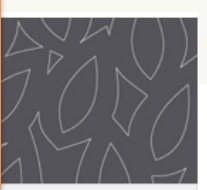

Today 07/Nov/2014

#### **Corporate | Thailand | BTMA**

Report of : Select Month V Select Year V

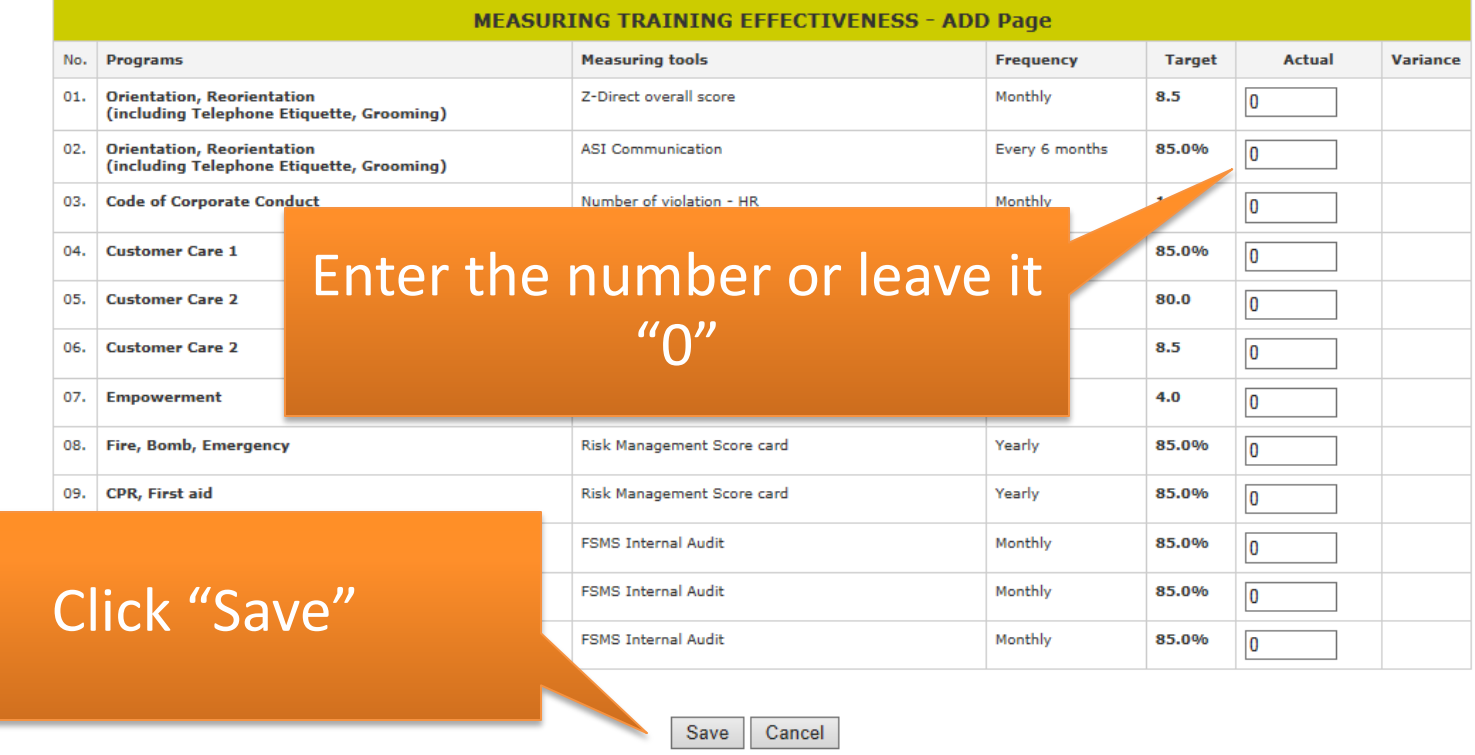

Logout

### You can see the new month's link on top

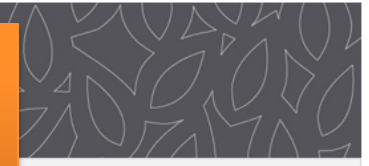

Today 07/Nov/2014

#### **Corporate | Thailand | BTMA**

**Measuring Train** 

Nov/2014

Report of :  $\begin{array}{|c|c|c|}\n\hline\n12 & \times & 2014 \times \hline\n\end{array}$ 

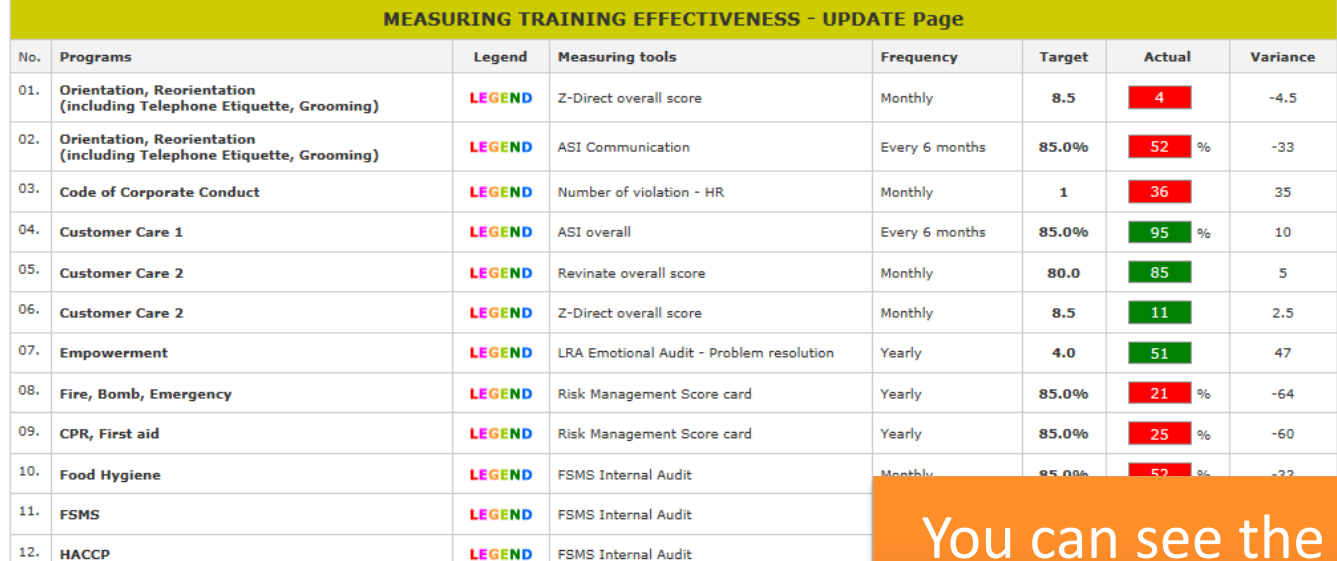

Save **Whole Year Report** 

2014 | 2015

whole year data by clicking "Whole Year Report"

Dec/2014

# UP TRAINING

## You can edit data by clicking on the month's button

#### **Corporate | Thailand | BTMA**

**Measuring Training** 

#### **MEASURING TRAINING EFFECTIVENESS - REPORT Page of 2014**

Effectiveness

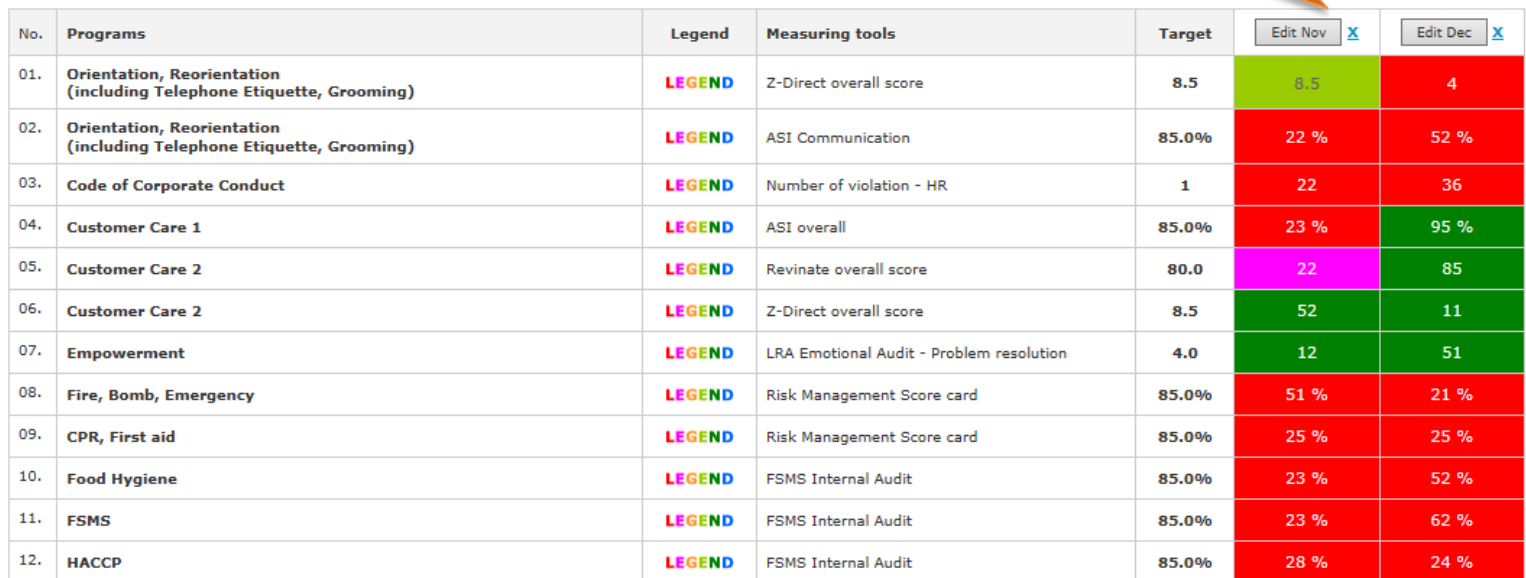

**Back** 

Logout

Click here to go back

## TRAINI

#### **BANYAN TREE MANAGEMENT ACADEMY**

Today 07/Nov/2014